### Building Java Programs

Chapter 8

Lecture 8-3: Constructors; Encapsulation

reading: 8.3 - 8.6

self-checks: #13-18, 20-21

exercises: #5, 9, 14

## The toString method

reading: 8.6

self-check: #18, 20-21

exercises: #9, 14

### Printing objects

▶ By default, Java doesn't know how to print objects:

```
Point p = new Point();
p.x = 10;
p.y = 7;
System.out.println("p is " + p); // p is
 Point@9e8c34
// better, but cumbersome;
                                     p is (10, 7)
System.out.println("p is (" + p.x + ", " + p.y +
 ")");
// desired behavior
System.out.println("p is " + p); // p is (10, 7)
```

### The toString method

tells Java how to convert an object into a String

```
Point p1 = new Point(7, 2);
System.out.println("p1: " + p1);

// the above code is really calling the following:
System.out.println("p1: " + p1.toString());
```

- ▶ Every class has a toString, even if it isn't in your code.
  - Default: class's name @ object's memory address (base 16)

Point@9e8c34

### toString syntax

```
public String toString() {
    code that returns a String representing this object;
}
```

- ► Method name, return, and parameters must match exactly.
- Example:

```
// Returns a String representing this Point.
public String toString() {
    return "(" + x + ", " + y + ")";
}
```

# Object initialization: constructors

reading: 8.4

self-check: #10-12

exercises: #9, 11, 14, 16

### Initializing objects

Currently it takes 3 lines to create a Point and initialize it:

We'd rather specify the fields' initial values at the start:

```
Point p = new Point(3, 8); // better!
```

We are able to this with most types of objects in Java.

#### Constructors

**constructor**: Initializes the state of new objects.

```
public type(parameters) {
    statements;
}
```

- runs when the client uses the new keyword
- no return type is specified;
  it implicitly "returns" the new object being created

If a class has no constructor, Java gives it a *default constructor* with no parameters that sets all fields to 0.

### Constructor example

```
public class Point {
    int x;
    int y;
    // Constructs a Point at the given x/y location.
    public Point(int initialX, int initialY) {
        x = initialX;
        y = initialY;
    public void translate(int dx, int dy) {
        x = x + dx;
        y = y + dy;
```

### Tracing a constructor call

What happens when the following call is made?

```
Point p1 = new Point(7, 2);
             Χ
            public Point(int initialX, int initialY) {
                x = initialX;
                y = initialY;
            public void translate(int dx, int dy) {
                x += dx;
                y += dy;
```

### Client code, version 3

```
public class PointMain3 {
    public static void main(String[] args) {
        // create two Point objects
        Point p1 = new Point(5, 2);
        Point p2 = new Point(4, 3);
        // print each point
        System.out.println("p1: (" + p1.x + ", " + p1.y + ")");
        System.out.println("p2: (" + p2.x + ", " + p2.y + ")");
        // move p2 and then print it again
        p2.translate(2, 4);
        System.out.println("p2: (" + p2.x + ", " + p2.y + ")");
OUTPUT:
p1: (5, 2)
p2: (4, 3)
p2: (6, 7)
```

### Multiple constructors

- A class can have multiple constructors.
  - Each one must accept a unique set of parameters.

Exercise: Write a Point constructor with no parameters that initializes the point to (0, 0).

```
// Constructs a new point at (0, 0).
public Point() {
    x = 0;
    y = 0;
}
```

### Common constructor bugs

1. Re-declaring fields as local variables ("shadowing"):

```
public Point(int initialX, int initialY) {
    int x = initialX;
    int y = initialY;
}
```

- This declares local variables with the same name as the fields, rather than storing values into the fields. The fields remain 0.
- 2. Accidentally giving the constructor a return type:

```
public void Point(int initialX, int initialY) {
    x = initialX;
    y = initialY;
}
```

▶This is actually not a constructor, but a method named Point

### Encapsulation

reading: 8.5 - 8.6

self-check: #13-17

exercises: #5

### Encapsulation

- encapsulation: Hiding implementation details from clients.
  - Encapsulation forces abstraction.
    - separates external view (behavior) from internal view (state)
    - protects the integrity of an object's data

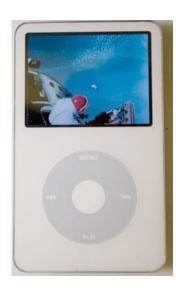

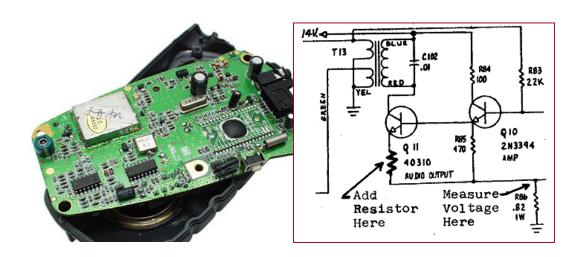

#### Private fields

A field that cannot be accessed from outside the class

```
private type name;

Examples:
   private int id;
   private String name;
```

Client code won't compile if it accesses private fields:

```
PointMain.java:11: x has private access in Point
System.out.println(p1.x);
```

### Accessing private state

```
// A "read-only" access to the x field ("accessor")
public int getX() {
    return x;
}

// Allows clients to change the x field ("mutator")
public void setX(int newX) {
    x = newX;
}
```

Client code will look more like this:

```
System.out.println(p1.getX());
p1.setX(14);
```

### Point class, version 4

```
// A Point object represents an (x, y) location.
public class Point {
    private int x;
    private int y;
    public Point(int initialX, int initialY) {
        x = initialX;
        y = initialY;
    public int getX() {
        return x;
    public int getY() {
        return y;
    public double distanceFromOrigin() {
        return Math.sqrt(x * x + y * y);
    public void setLocation(int newX, int newY) {
        x = newX;
        y = newY;
    public void translate(int dx, int dy) {
        setLocation(x + dx, y + dy);
```

### Benefits of encapsulation

- Abstraction between object and clients
- Protects object from unwanted access
  - Example: Can't fraudulently increase an Account's balance.
- Can change the class implementation later
  - Example: Point could be rewritten in polar coordinates  $(r, \vartheta)$  with the same methods.

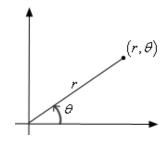

- Can constrain objects' state (invariants)
  - Example: Only allow Accounts with non-negative balance.
  - Example: Only allow Dates with a month from 1-12.

# The keyword this

reading: 8.7

### The this keyword

**this**: Refers to the implicit parameter inside your class. (a variable that stores the object on which a method is called)

```
Refer to a field: this.field
```

- ► Call a method: this.method (parameters);
- One constructor this (parameters); can call another:

### Variable shadowing

- **shadowing**: 2 variables with same name in same scope.
  - Normally illegal, except when one variable is a field.

```
public class Point {
   private int x;
   private int y;
   ...

// this is legal
   public void setLocation(int x, int y) {
        ...
}
```

- In most of the class, x and y refer to the fields.
- ▶In setLocation, x and y refer to the method's parameters.

### Fixing shadowing

```
public class Point {
    private int x;
    private int y;
    ...

public void setLocation(int x, int y) {
        this.x = x;
        this.y = y;
    }
}
```

► Inside setLocation,

```
To refer to the data field x, say this.x
```

ightharpoonup To refer to the parameter x, say x

### Calling another constructor

- Avoids redundancy between constructors
- ▶ Only a constructor (not a method) can call another constructor